## SAP ABAP table RJJTPPE {IS-M: Planned Production Unit}

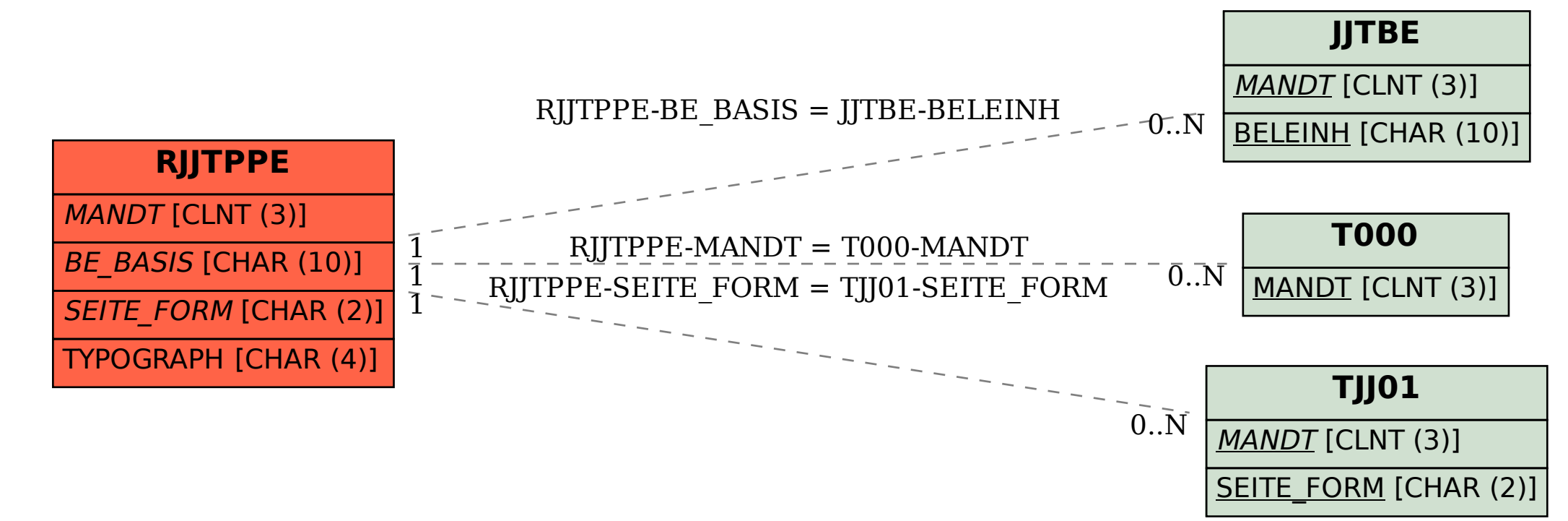